**AutoCAD Crack Activation Code Free**

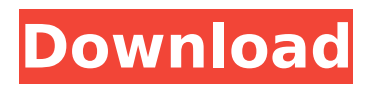

**AutoCAD Crack +**

# Concept AutoCAD Full Crack was designed for engineers, architects, drafters, and other people with a need to draw 2-D drawings, sections, sheets, and other architectural objects. These drawings are drawn to scale, and represent 3-D

objects that are consistent with the 3-D reality of the real world. Architectural drawings can be used by architects and builders to design, plan, and detail new buildings. Engineers and draftsmen can use these drawings to help design and produce 3-D models of buildings and

infrastructure for documentation and construction. In AutoCAD, a model can be drawn on the screen, and manipulated as if it were a physical object. The user can view the model in different viewing directions and the drawings can be viewed from different angles. The user can easily add

or delete existing objects, move the objects, or modify their properties. The user can also create custom views of the model. All the text and dimensions in the drawings are customizable, allowing users to set their own font, colors, and other text characteristics. Text blocks can be organized into

folders. Text and dimension styles can be applied to text and dimensions, allowing them to be formatted as required. The drawing area in AutoCAD is called the "paper space", and is set at specific dimensions. The user can add and move or delete drawing objects that are placed in the paper

space, and can modify their properties. AutoCAD's drawing objects, such as lines, blocks, text, and dimensions, are stored as 3-D objects in the computer's memory, and a 2-D image of the drawing is created for display on the monitor screen. Commands Before AutoCAD was developed, CAD

users worked in a command-line interface using cryptic commands. Autodesk designed AutoCAD to reduce the amount of time spent memorizing these commands. Instead of using cryptic commands, the user is presented with a GUI-based interface. The interface was originally designed

to be used by architects and engineers in a conventional drawing board. The GUI was designed to allow the user to intuitively enter drawings at the dimensions, text, and other properties. The user can draw 2-D and 3-D objects in a paper space, which is a rectangle (or square) on the

# screen. When the user creates a drawing, the computer creates a unique number called an object number. The object number is a reference to the drawing's threedimensional position and orientation in the computer

**AutoCAD Crack+ With License Code Download**

# Programming AutoCAD's API is based on ActiveX technology and thus requires programming in a Microsoft.NET programming language such as Visual Basic, C#, or C++. AutoCAD's API supports direct and indirect calls. Direct calls include creation of objects, object modifications and

callbacks to functions in a particular object. Indirect calls include event handlers, error reporting and conditions. AJAX AutoCAD offers an AJAX client for use with both Internet Explorer and Firefox. It is not a plugin, but instead a Web page that works in the same way as a browser Web page.

# Another AJAX client is available in AutoCAD LT. Internet support In July 2007, Autodesk released a software update that provides Internet access and support. AutoCAD is now able to access several websites including search engines, live chat rooms, e-mail, and corporate intranets. Also, AutoCAD can now

# read web pages using the Microsoft XML-based Extensible Stylesheet Language (XSL) and the document map created by XML. AutoCAD LT can also access the Internet, but does not have AutoCAD LT online help. AutoCAD LT online support in 3D 2015 Autodesk 3D 2015 provides online

# support for AutoCAD LT. The AutoCAD LT online help system is a Web page rather than an application. The online help in 3D 2015 is based on JavaScript and Ajax. The 3D online help system is part of the standard Autodesk Online Services, which are available to all Autodesk users who subscribe to Autodesk Online

# Access. Autodesk subscribers can use the online help as part of their subscription without being online. Hardware requirements AutoCAD can be installed and run on standard personal computers. The following list of hardware requirements was approved by

Autodesk and should be met by an individual wishing to use AutoCAD: Operating system Windows 98, Windows 2000, Windows XP, Windows Vista, Windows 7 Mac OS X Linux and Solaris Internet access Internet access is required to download, update and install new

AutoCAD components. Internet access is required during activation of AutoCAD, as well as to start AutoCAD and AutoCAD LT. Internet access is also required to connect to the Internet and receive online help and updates. Performance The normal performance of a 32-bit version of

#### AutoC ca3bfb1094

# \*\*\*\* Update \*\*\*\* Usage instructions: 1. Open Autocad 2. Press CNTL and go to File -> Place and Place it 3. Press UPDATETOOLS 4. Press PLACEPLACEMENT 5. Press COPY 6. Close Autocad and save the file 7. Open the file with Autocad 8. Press UPDATETOOLS

9. Press PLACEPLACEMENT 10. Press PLACE \*\*\*\* UPDATETOOLS \*\*\*\* Usage instructions: 1. Open Autocad 2. Press FILE -> PLACETOOL 3. Press PLACE 4. Press UPDATETOOLS 5. Press PLACEPLACEMENT 6. Press UNPLACE 7. Press COPY 8. Close Autocad and save the file 9. Open the

# file with Autocad 10. Press UPDATETOOLS 11. Press PLACEPLACEMENT 12. Press UNPLACE 13. Press COPY \*\*\*\* PLACEPLACEMENT \*\*\*\* Usage instructions: 1. Open Autocad 2. Press  $FII F - >$ PLACEPLACEMENT 3. Press PLACE 4. Press COPY 5. Close Autocad and save the file 6. Open the

# Press COPY \*\*\*\* COPY \*\*\*\* Usage instructions: 1. Open Autocad 2. Press  $FILE - > COPY$  3. Press COPY 4. Close Autocad and save the file 5. Open the file with Autocad 6. Press COPY 7. Press COPY \*\*\*\* REINSTALL \*\*\*\* 1. Close Autocad and

file with Autocad 7.

PLACEPLACEMENT 8.

Press

save the file 2. Deactivate the software 3. Install Autocad 4. Press ALT+F11 to start Autocad 5. Press ALT+F11 to start Autocad 6. Press ALT+F11 to start Autocad 7. Press ALT+F11 to start Autocad 8. Press ALT+F11 to start Autocad 9. Press ALT+F11 to start Autocad 10. Press

# ALT+F11 to start Autocad 11. Press  $ALT + F11$

**What's New in the AutoCAD?**

Geometry import: Stay focused on your design by importing geometry directly into a drawing from other applications, such as Google Earth, Microsoft's Bing, or from industry-standard

# formats such as CADML and ASCII. (video: 6:40 min.) Additional new features: Insert copy and insert cut with only one click. Add multiline text and images with simple commands and easily adjust font styles and colors. Snap to angles, straight lines, and freehand curves for increased accuracy.

Revisioning: Automatically save, update, and reopen your projects with the new Revit L-System tool. Create user-defined textures: Quickly create custom textures for your models to match the look and feel of a particular design. Choose colors from existing colors, or automatically

generate color combinations from your design. (video: 2:53 min.) Reworked tools: Improved grip and control for new commands with a new user interface. New features in the More preferences: Search through the entire system and easily add or remove preferences to and from your toolbars. This can save you

# hours of customizing the interface. New tools in the Extensions manager: Get the tools you want and need at your fingertips quickly. Move them into the most convenient location, such as the toolbars or workspace. (video: 2:53 min.) Rapidly insert new layers: Easily insert new layers into a

drawing with the L-System. Use the Layers tool to add them. Now you can insert anywhere you need them without manually adjusting the layers. (video: 2:40 min.) New interface and controls: A revised User Interface reduces the need to access the Help menu or spend time on configuration.

# Workspaces and the Workspace menu also include a oneclick option to quickly create or open a new drawing. (video: 6:30 min.) New commands: Work directly in your drawing and increase your productivity. New commands make it easier to create, save, and modify files, compare

# drawings, use layers, and create many other tasks. (video: 3:50 min.) New properties and tools: New attributes and controls allow you to customize your drawing even more. Use the System Properties to set and manage view options, layers, tools, and toolsets. Adjust the

**System Requirements:**

# CPU: 2.0 GHz or higher processor OS: Windows Vista or higher Memory: 1 GB RAM Graphics: GPU with at least 1GB Video Memory Hard Drive: 30 GB available space Sound Card: DirectX 9.0 compatible Sound Card Keyboard: Microsoft Natural Keyboard (If

# no gamepad is being used) Controller: Gamepad with 6-button stick 1. ~~Create a new folder inside your game folder. $\sim$   $\sim$ Select your new folder by pressing [ESC] key and

# Related links:

[https://luxurygamingllc.com/wp](https://luxurygamingllc.com/wp-content/uploads/2022/07/AutoCAD_3264bit_Latest_2022.pdf)[content/uploads/2022/07/AutoCAD\\_3264bit\\_Latest\\_2022.pdf](https://luxurygamingllc.com/wp-content/uploads/2022/07/AutoCAD_3264bit_Latest_2022.pdf) <https://lacartadecervezas.com/autocad-crack-full-product-key-3264bit/> <http://feelingshy.com/autocad-24-0-crack-patch-with-serial-key-mac-win/> <https://www.vakantiehuiswinkel.nl/wp-content/uploads/AutoCAD-168.pdf> <http://angkasydney.org/autocad-22-0-full-product-key-win-mac-final-2022/> <https://conversietopper.nl/autocad-serial-key-2022/> [https://www.greatescapesdirect.com/2022/07/autocad-2018-22-0-crack](https://www.greatescapesdirect.com/2022/07/autocad-2018-22-0-crack-license-code-keygen-free-for-windows-latest-2022/)[license-code-keygen-free-for-windows-latest-2022/](https://www.greatescapesdirect.com/2022/07/autocad-2018-22-0-crack-license-code-keygen-free-for-windows-latest-2022/) <https://empoweresports.com/autocad-21-0-crack-download/> [https://haitiliberte.com/advert/autocad-crack-incl-product-key-free-download](https://haitiliberte.com/advert/autocad-crack-incl-product-key-free-download-latest-2022/)[latest-2022/](https://haitiliberte.com/advert/autocad-crack-incl-product-key-free-download-latest-2022/)

[http://nmcb4reunion.info/wp-](http://nmcb4reunion.info/wp-content/uploads/2022/07/AutoCAD_Crack__Free_X64.pdf)

[content/uploads/2022/07/AutoCAD\\_Crack\\_\\_Free\\_X64.pdf](http://nmcb4reunion.info/wp-content/uploads/2022/07/AutoCAD_Crack__Free_X64.pdf)

<https://dbsangola.com/wp-content/uploads/2022/07/AutoCAD-8.pdf> <http://barrillos.org/2022/07/23/autocad-crack-serial-key-updated-2022/> [http://haylingbillyheritage.org/wp-](http://haylingbillyheritage.org/wp-content/uploads/2022/07/AutoCAD__Crack_2022.pdf)

[content/uploads/2022/07/AutoCAD\\_\\_Crack\\_2022.pdf](http://haylingbillyheritage.org/wp-content/uploads/2022/07/AutoCAD__Crack_2022.pdf)

<https://maisonchaudiere.com/advert/autocad-21-0-crack-free-final-2022/> [https://www.calinews.pf/advert/autocad-23-1-crack-free-registration-code](https://www.calinews.pf/advert/autocad-23-1-crack-free-registration-code-updated-2022/)[updated-2022/](https://www.calinews.pf/advert/autocad-23-1-crack-free-registration-code-updated-2022/)

<https://cambodiaonlinemarket.com/autocad-crack-pc-windows-april-2022/> <http://shalamonduke.com/?p=68705>

<http://www.alalucarne-rueil.com/?p=21460>

<https://www.cma-pub.com/wp-content/uploads/2022/07/AutoCAD-2.pdf> <https://togetherwearegrand.com/autocad-24-0-crack-for-windows-2/>